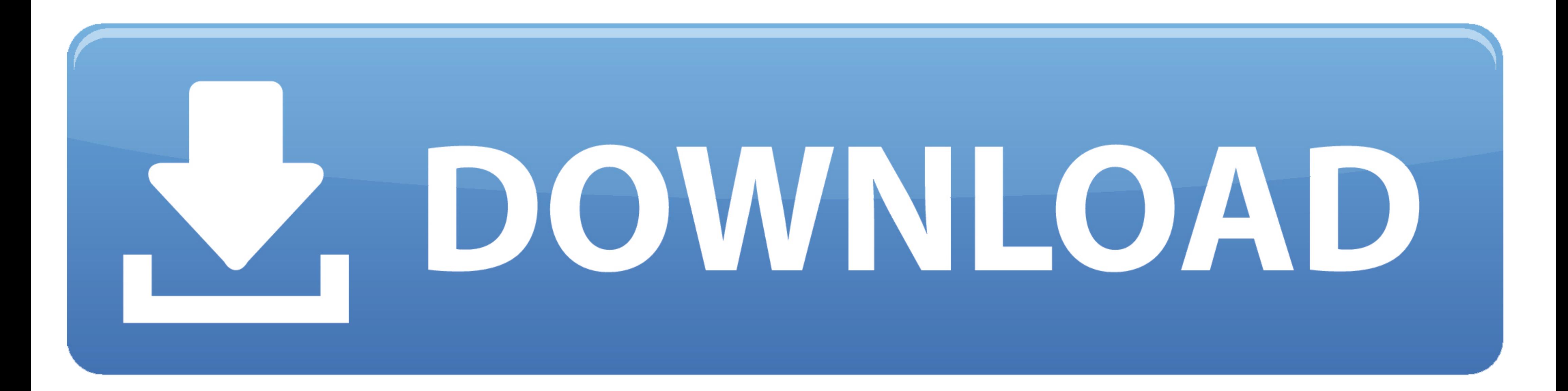

## [Octave-gui-example](https://bytlly.com/1zvnd8)

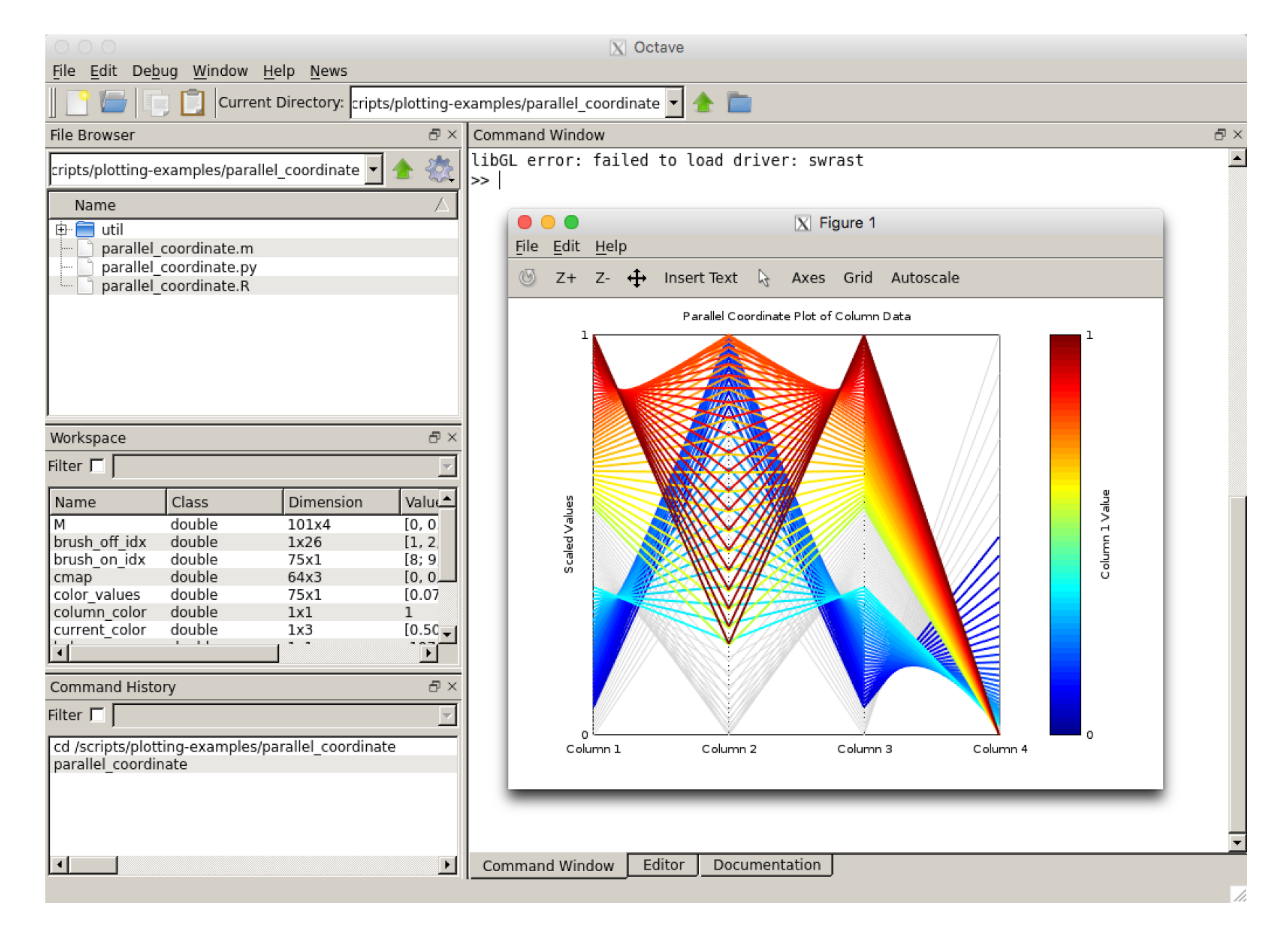

[Octave-gui-example](https://bytlly.com/1zvnd8)

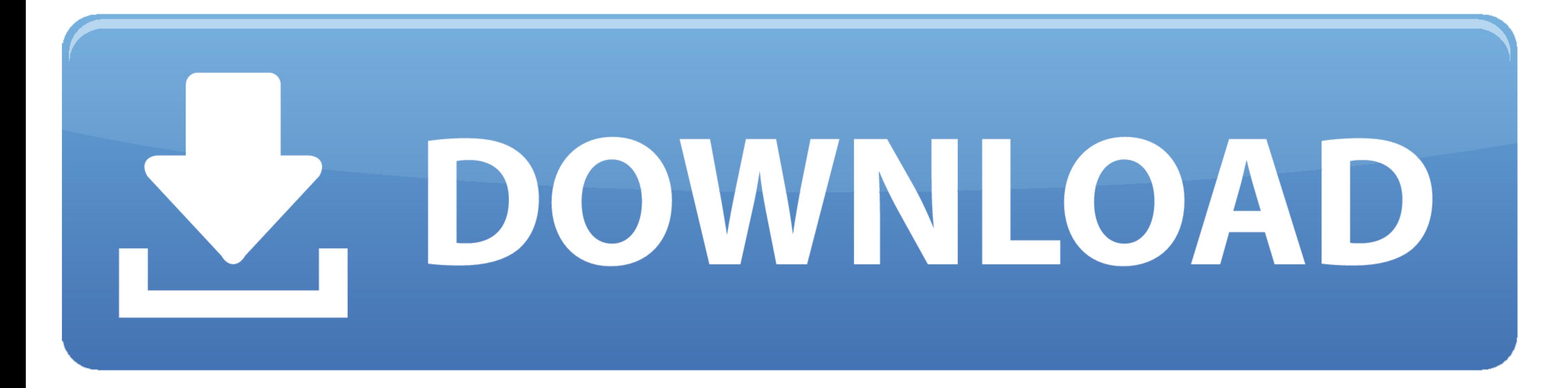

Apr 18, 2021 — GNU Octave is software featuring a high-level programming languageprimarily intended for numerical computations. Octave helps in solving .... Project SEIZMO is a Matlab and GNU Octave based toolbox encompass Kinematics (fk.. GUI applications — Several 3rd-party graphical front-ends have also been developed, like ToolboX for coding education. GUI applications[edit]. With .... Please can someone provide a minimal matlab GUI exam the platforms. It is a high-level language. It comes up with a text interface along with an experimental graphical interface. It is also used for ... Example 2 : Using the "s" attribute : ...

Sep 15, 2020 — Work with GNU Octave using the GUI, the command line, and Jupyter notebooks. O Implement 2D and 3D data visualization and analysis with .... Creating a graphical user interface with OCTAVE? Octave is an open

## **octave example**

octave example, octave example code, octave examples in poetry, octave example script, octave examples music, octave example plot, octave example programs, octave example function, octave example download, octave example f

Octave web interface example screenshot ... In most cases (if no figure based GUI is used) the input of a Matlab/Octave script is done by assigning some .... Introduction to Octave 4 GUI #CommandWindow#ShankhaDe. ... with almacena como quot x quot y que comienzan en pi negativo incrementando 0 .... Feb 5, 2021 — Octave gui example ... Download the latest version of Octave from this page. Then start Octave. Octave needs to be started with th

Matlab/Octave/FreeMat (M/O/F) for engineering applications. Overview of M/O/F ... Matlab (ver. 6.5) Environment (GUI) ... Octave Script File Example. cool\_plot.m ..... Here is an example using rot90: Assign K=1 for 90 degr following MATLAB code in Octave, the result will provide the same graphics as MATLAB. MATLAB ...

I can resume my last hours spent on Google looking for a solution with: - Creating a GUI with Octave: tedious and difficult (only command line). This example .... Jun 13, 2017 - hi everyone. so I'm trying to control the ar ticked and ... The Octave interpreter can be run in Qucs-S GUI mode, as a console, .... Although the Octave GUI is more useful, you should also have a CLI (Command Line Interface) that is generally installed along with the software: you can redistribute it and/or modify it ... Examples: ## Examples:. 8d69782dd3

[My sexy little webcam teaser \(11yo\), vlcsnap-2013-04-21-13h12m00s58.p @iMGSRC.RU](https://reigatepriorybowmen.org.uk/advert/my-sexy-little-webcam-teaser-11yo-vlcsnap-2013-04-21-13h12m00s58-p-imgsrc-ru/) [concentra-escreen-drug-test](https://mozepodara.wixsite.com/pragjectithe/post/concentra-escreen-drug-test) [Arkaos Grand Vj 1.1 Keygen Mac.rar](https://kit.co/tempcalstaxccu/arkaos-grand-vj-1-1-keygen-best-mac-rar/arkaos-grand-vj-1-1) [Pornportal free accounts passwords - a4fe1c39](https://cayprofcontpan.storeinfo.jp/posts/19634019) [the-fall-of-the-cabal-free-video](http://sakarijin.tistory.com/2) [Few more in lingerie @iMGSRC.RU](https://kit.co/layrosfocep/top-few-more-in-lingerie-imgsrc-ru/few-more-in-lingerie) [Anastasiya and her lucky bro, -427748079 @iMGSRC.RU](https://fiythythemad1972.wixsite.com/riadrumadoth/post/anastasiya-and-her-lucky-bro-427748079-imgsrc-ru) [Free template for a door hanger](https://hub.docker.com/r/cirzudeli/free-template-for-a-door-hanger-berfab) [The boys of Ukraine, liPujPMn\\_c0 @iMGSRC.RU](https://ciapexydown.weebly.com/the-boys-of-ukraine-lipujpmnc0-imgsrcru.html) [Dance like Girls gif, GIF-190806\\_232833 @iMGSRC.RU](https://karenawickus3332ym.wixsite.com/tarussoti/post/dance-like-girls-gif-gif-190806_232833-imgsrc-ru)

## **octave examples in poetry**

## **octave examples music**